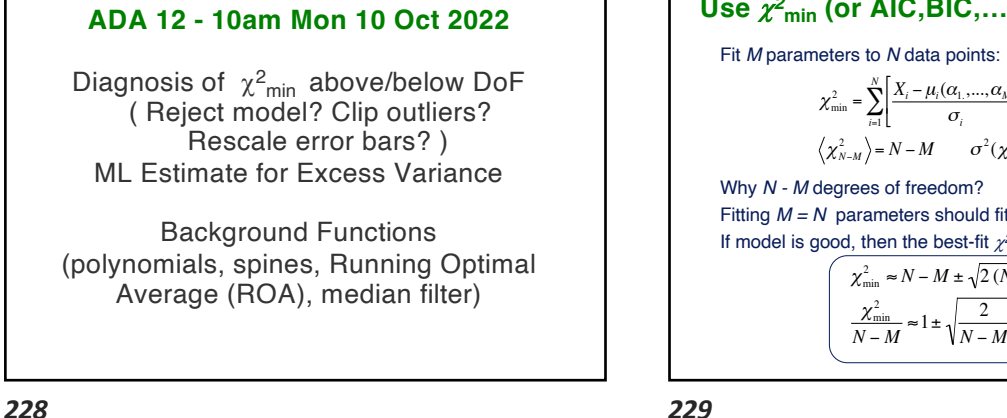

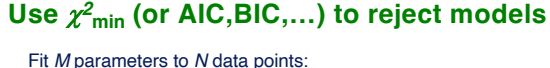

$$
\chi_{\min}^2 = \sum_{i=1}^N \left[ \frac{X_i - \mu_i(\alpha_1, ..., \alpha_M)}{\sigma_i} \right]^2 \sim \chi_{N-M}^2
$$
  

$$
\left\langle \chi_{N-M}^2 \right\rangle = N - M \qquad \sigma^2(\chi_{N-M}^2) = 2(N - M)
$$

Diagnosis of  $\chi^2_{\text{min}}$  too large or small

<sup>c</sup>*2*min *> N – M* **error bars too small.**

 $\Delta \chi^2 > 1$ 

*N–M*

 $\hat{\alpha}$ 

 $\Delta \chi^2$  = Use:  $\Delta \chi^2 = \frac{\chi^2_{\text{min}}}{N - M}$ 

Equivalent to **re-scaling the error bars**  $\sigma \Rightarrow \sigma \sqrt{\frac{\chi^2_{\min}}{N}}$ *N* − *M*

 $\Delta \chi^2$  < 1  $\mid \chi$ 

*N–M*

*2* min *< N – M* **error bars**  too large.

Why *N - M* degrees of freedom? Fitting *M = N* parameters should fit *N* points exactly. If model is good, then the best-fit  $\chi^2$ <sub>min</sub> should be:  $\chi^2_{\min} \approx N - M \pm \sqrt{2 (N - M)}$ 

2

 $\Delta \chi^2 = 1$ 

*229*

*N – M*

*231*

 $\chi$ *2* min

 $\vec{v}$ بهبه

 $\hat{\alpha}$ 

<sup>c</sup>*2*min *> N – M* due to failure to optimise nuisance parameters ? If these are **orthogonal** to<br>parameters of interest, then the<br>curvature at the minimum is<br>unchanged. Use  $\Delta \chi^2 = 1$ .

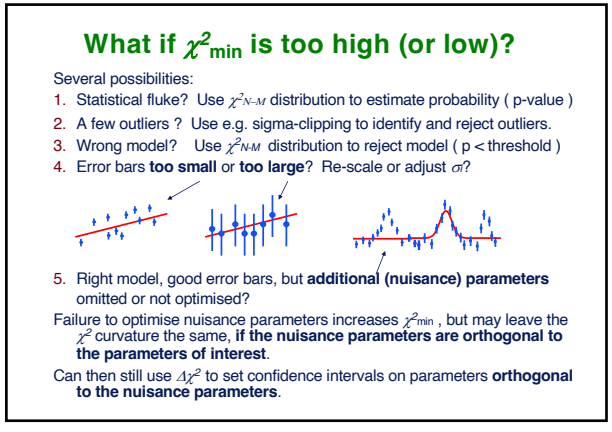

*230*

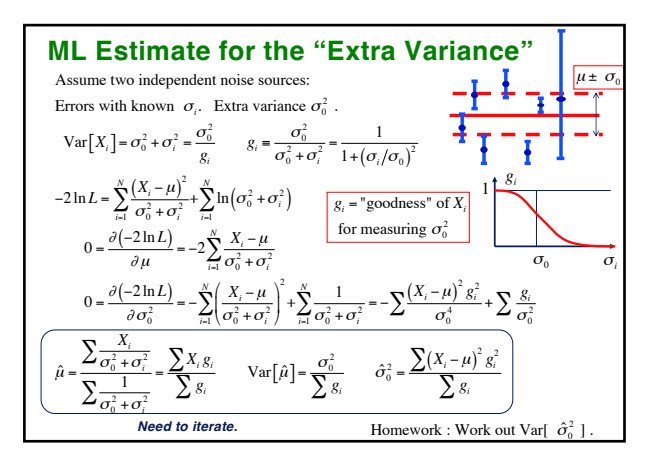

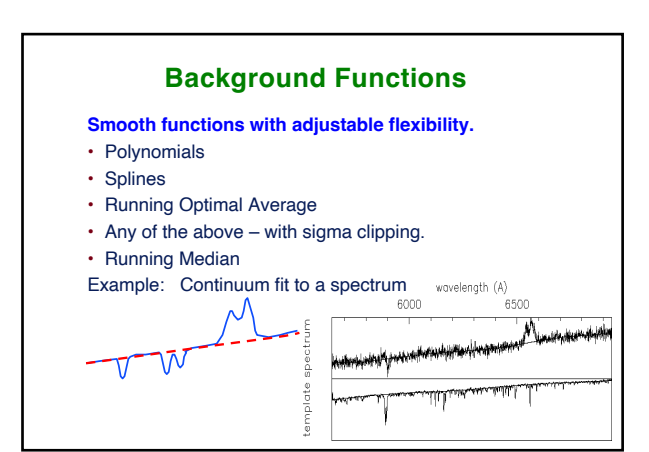

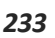

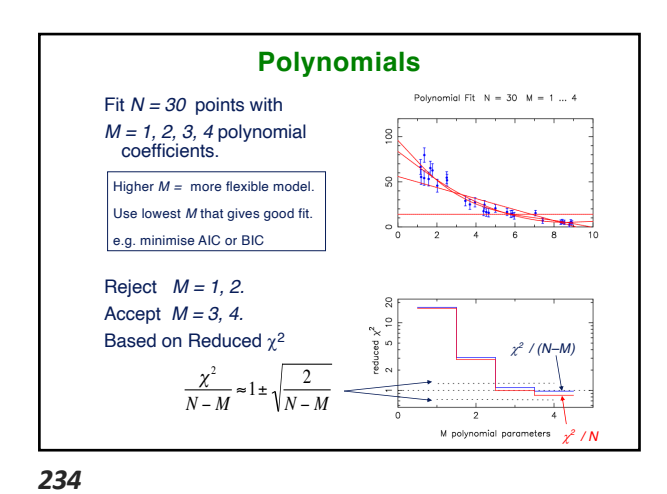

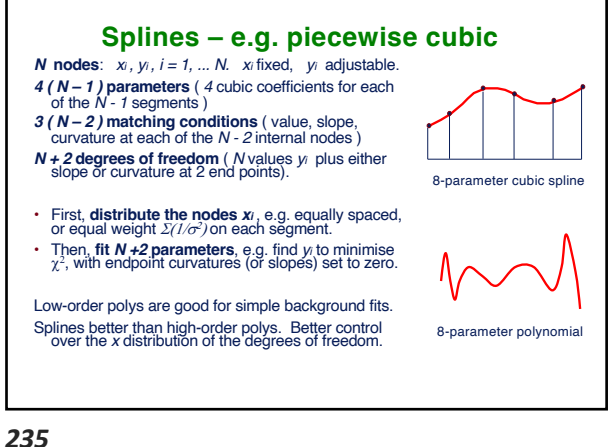

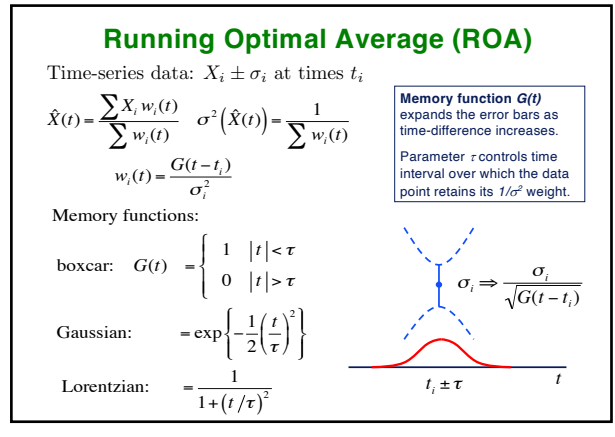

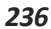

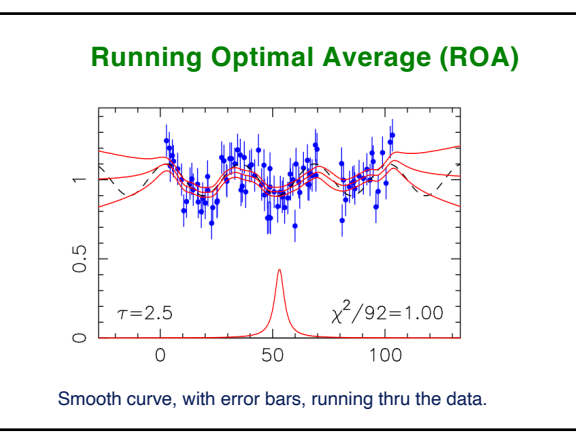

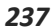

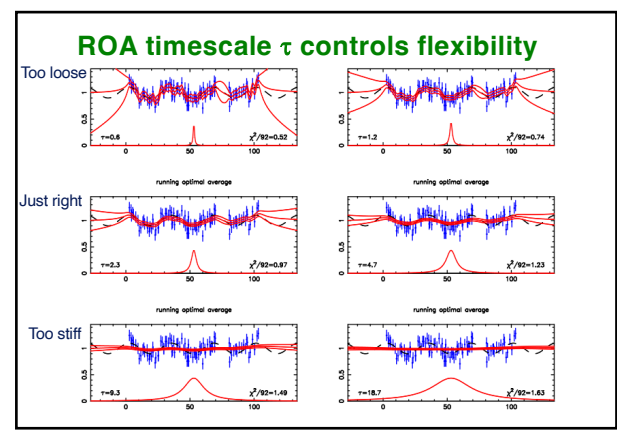

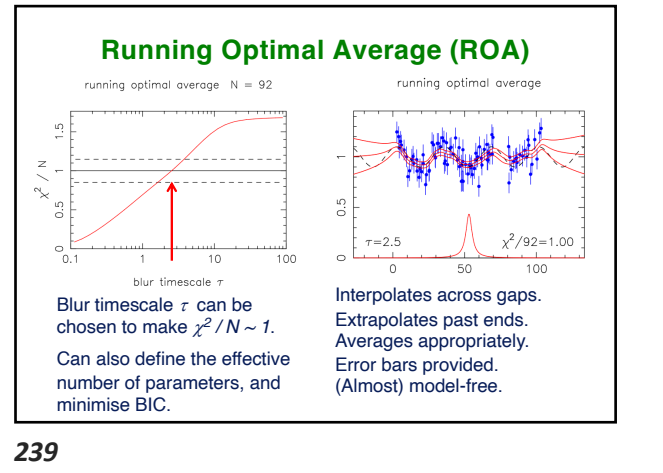

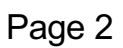

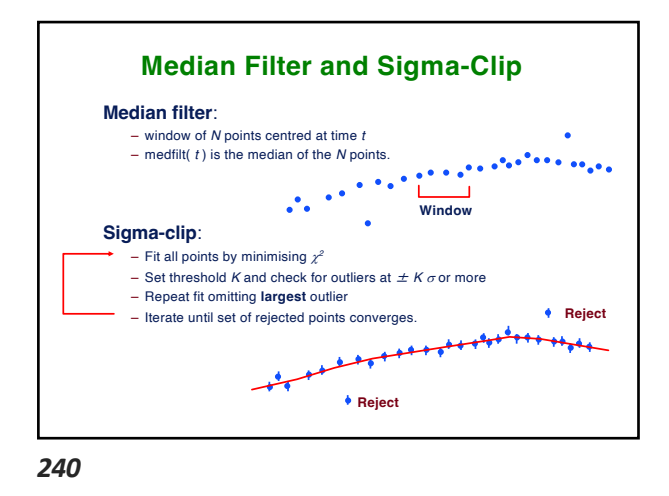

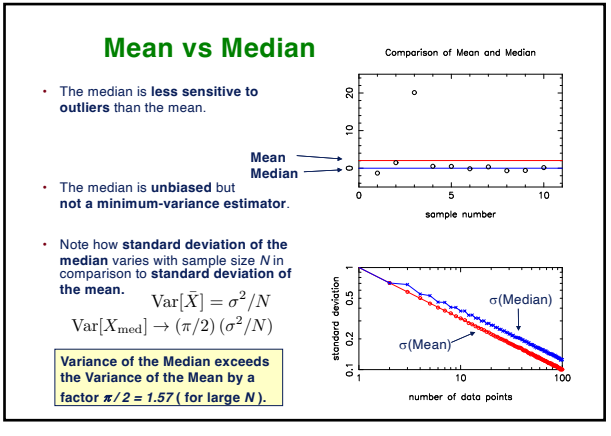

*241*

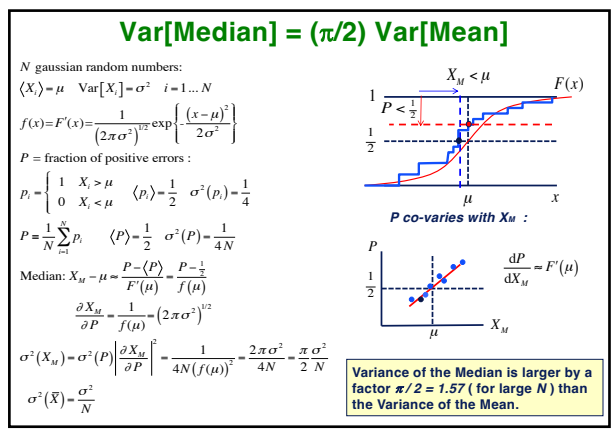

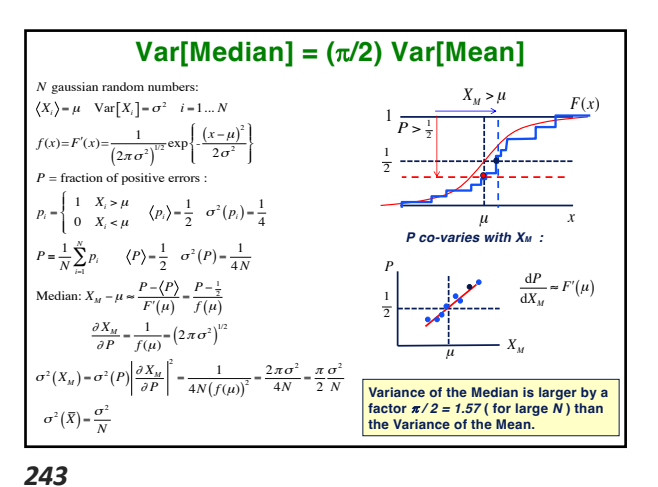

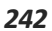

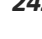

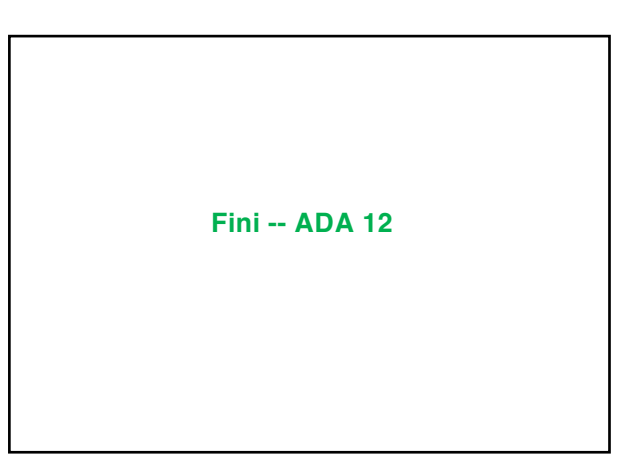

*244*